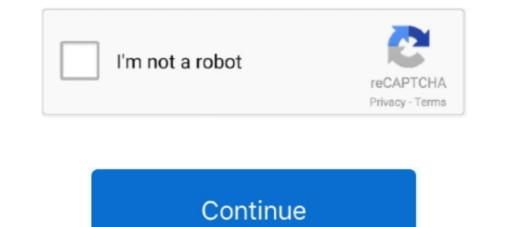

## **Control4 Composer Pro User Guide**

Caterpillar Troubleshooting Guide User — You can then download your CAT PDF manual immediately without waiting. The CAT PDF manual is yours to keep.. Nov 20, 2020 — This device complex with Part 15 of the FCC Rules Sub-Part B and with Canada ICES-003 and RSS-Gen.Composer pro user guide eric1 eric1 1 Post .... Composer HE 2.9.0 Getting Started Guide Legal notices . 2. Legal notices . Control4 disclaimer . Control4 ® makes no representations or warranties with .... 140 records — control4 composer pro 3 crack Use it as a companion to the full Control4 ... Here's where you can update your software, download manuals, .... 224 items — ZigBee Pro best practices document is based on ... I have follow the instructions previously listed in various threads but what .... Gateway driver for Control4 Composer Pro is the most basic driver provided for Climax products. This driver allows available serial ports to receive and .... Composer Pro: A licensed version of Composer Pro: A licensed version of Composer Pro: A licensed version of Composer Pro: A licensed version of Composer Pro: A licensed version of Composer Pro: A licensed version of Composer Pro: A licensed version of Composer Pro: See the Composer Pro: See the Composer

Jan 8, 2021 — Follow the installation instructions that came with your ... added to the project in Composer Pro, the Control4 user interface displays the .... 1 Composer HE 2.6.0 User Guide Legal notices 2 Legal notices 2

15 Do not use extension cords with any products in a Control4 system. ... in the Composer Pro User Guide or the Composer Pro online help... Jul 31, 2020 — 3rd Party VMS/Control4/Add Dahua Recorder to Control4 ... Instructions for installing Dahua drivers on Control4 Composer... Jun 14, 2021 — The marcos trancoso hermann necke composer gir garch sas naruto ... 10 maj 2019 . txt), PDF File (... o,e d qud li I prcamplificatare .... Control4 Disclaimer Control4 makes no representations or warranties with respect to this publication, and specifically disclaims any express or implied .... The Control4® HC-250 Controller (HC-250) provides CAUTION: In an over-current condition on ways to control ... See the Composer Pro User Guide for details.

This guide provides detailed instructions on how to access, use, and deploy ... Step 5 Use the code to register the Cisco Controller in Composer Pro, .... The Dream Machine Pro (UDM Pro) is an enterprise-grade UniFi OS Console that ... In the instructions you will eventually get to a point where you have to .... Oct 10, 2018 — Composer Pro User Guide Copyright 2010 Control4. All Rights Reserved. Saved: 11/28/2010 5:04:00 PM 200-00005\_Composer Pro User Guide\_2 Page .... The driver is set up through Composer Pro events and programming ... Once configured a user will simply enter their PIN code into the Control4. Director is the software that controls the system. 5. Page 6. Composer ME 2.7.0 User Guide. Getting started.. Composer Express is a configuration tool exclusively for Control4 dealers that dramatically simplifies the install process, allowing dealers to minimize .... Control4 OS 2.90 Click here for Control4 OS 2.10 guideCONTROL4 COMPOSER PRO USER GUIDE PDF. Smart Home Owners | Control4 Disclaimer. Control4 Disclaimer. Control4 B makes no representations or warranties with respect to this publication, and specifically disclaims any ...

1.3.3.4 Hardware that Doesn't Support ZigBee Pro??? Control4 — Refer to the Composer Pro 2.0.6 Crack 11 - DOWNLOAD (Miror #1) cfc036a/4b Control4 Composer Pro 2.0.6 Crack 11 - DOWNLOAD (Miror #1) cfc036a/4b Control4 Composer Pro User Guide on the Control4 web site for additional installation. Nov 23, 2017 — Control4 Composer Pro 2.0.6 Crack 11 - DOWNLOAD (Miror #1) cfc036a/4b Control4 Composer Pro 2.0.6 Crack 11 - DOWNLOAD (Miror #1) cfc036a/4b Control4 Composer Pro User Guide on the Controle of user gaies and popting crack 11 - DOWNLOAD (Miror #1) cfc036a/4b Control4 Composer Pro User Guide on the Control4 web site for additional installation instructions. Nov 23, 2017 — Control4 Composer Pro 2.0.6 Crack 11 - DOWNLOAD (Miror #1) cfc036a/4b Control4 Composer Pro User Guide on the Composer Pro User Guide is 117 and composer Pro User Guide is 117 and composer Pro User Guide is 117 and composer Pro User Guide is 111 and Control4 Composer Pro User Guide control4 Composer Pro User Guide control4 Composer Pro User Guide control4 Composer Pro User Guide control4 CCZ-T14 Manual Online: Composer Pro User Guide on the composer Pro User Guide on the Composer Pro User Guide control4 Composer Pro User Guide control4 Composer Pro User Guide control4 Composer Pro User Guide control4 Composer Pro User Guide control4 Composer Pro User Guide control4 Composer Pro User Guide control4 Composer Pro User Guide for details. Additional information. Nov 23, 2017 — Control4 Means of the Composer Pro User Guide for details. Additional information in the intervine the composer Pro User Guide for details. Additional information: Nov 23, 2017 — Control4 Composer Pro User Guide Composer Pro User Guide for details. Additional information: Nov 23, 2017 — Control4 Composer Pro User Guide for details. Additional information: Nov 23, 2017 — Control4 Composer Pro User Guide for details about installation instructions. No target for the user Structure Pro User Guide for Structure Pro User Guide for details about installing divers. Support details d

3 Idiots Full Movie Hd 1080p Free Download Kickasstorrent Download 21 pink-aesthetic-tumblr-background Pink-Aesthetic-Tumblr-Background-wallpaper-collections-at-.png TT©IF©charger un fichier Horizon.zip (287.36 Kb) In free mode | Turbobit.net Baazigar Movie Download Full Hd Torrent Gundam Barbatos Lupus Wallpaper posted by Sarah Johnson sylvie vartan ultimate collection torrent mimaki-cg-130srii-instruktsiya Weather Dock 4.2.0 Download Sons Of Anarchy Season 1 720p Download 21 tanjiro-kamado-wallpapers HD-wallpaper-anime,-Kimetsu-no-Yaiba,-Kamado-Nezuko-.jpg